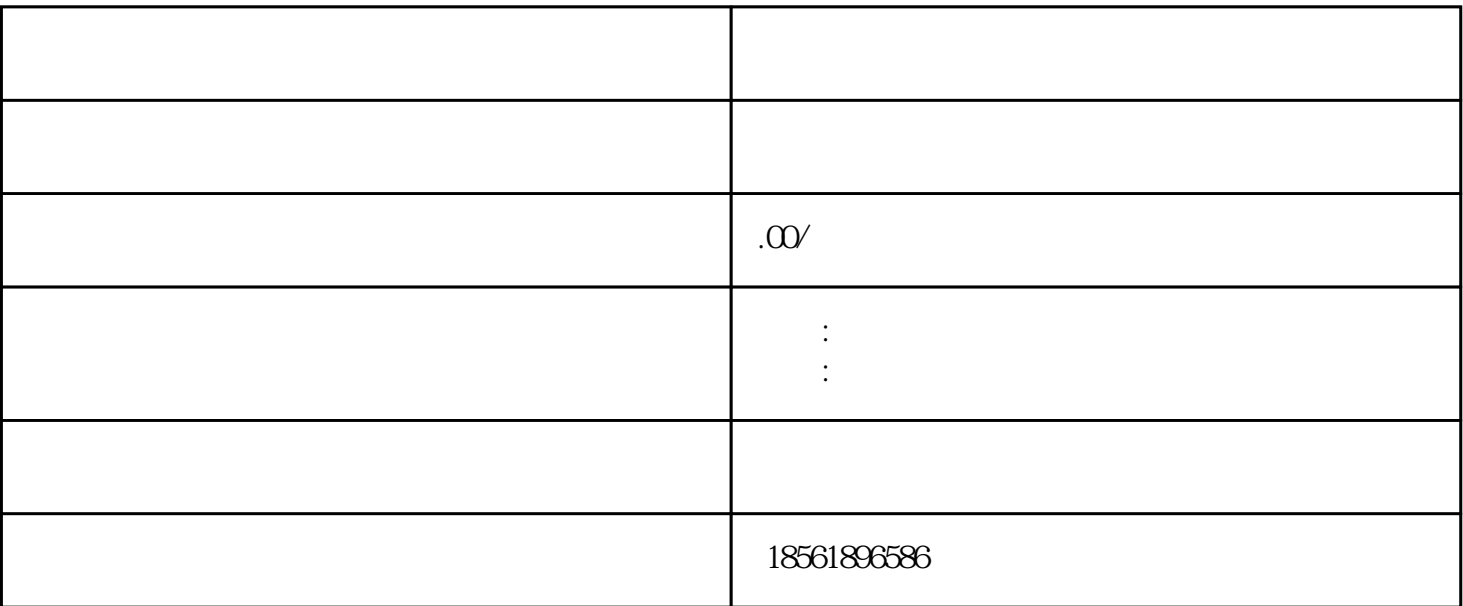

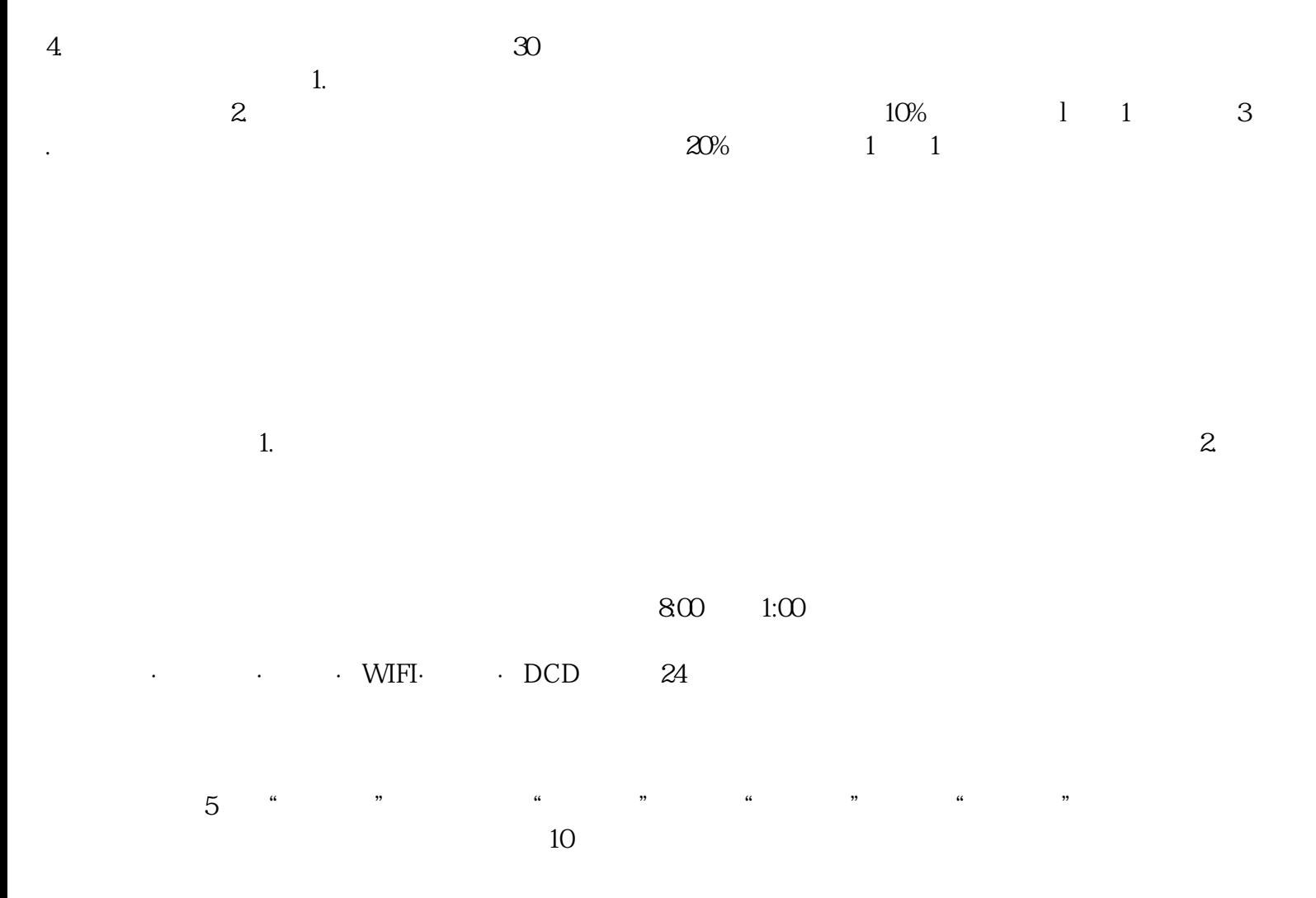

 $6$ 

 $\Omega$ . The contract of the system system system system system system system system system system system system system system system system system system system system system system system system system system system system

 $(3)$  (3)